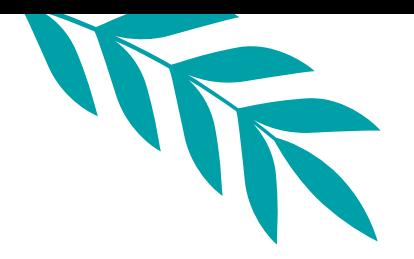

# ANIMATING CLIMATE DATA

Cassie Nooyen

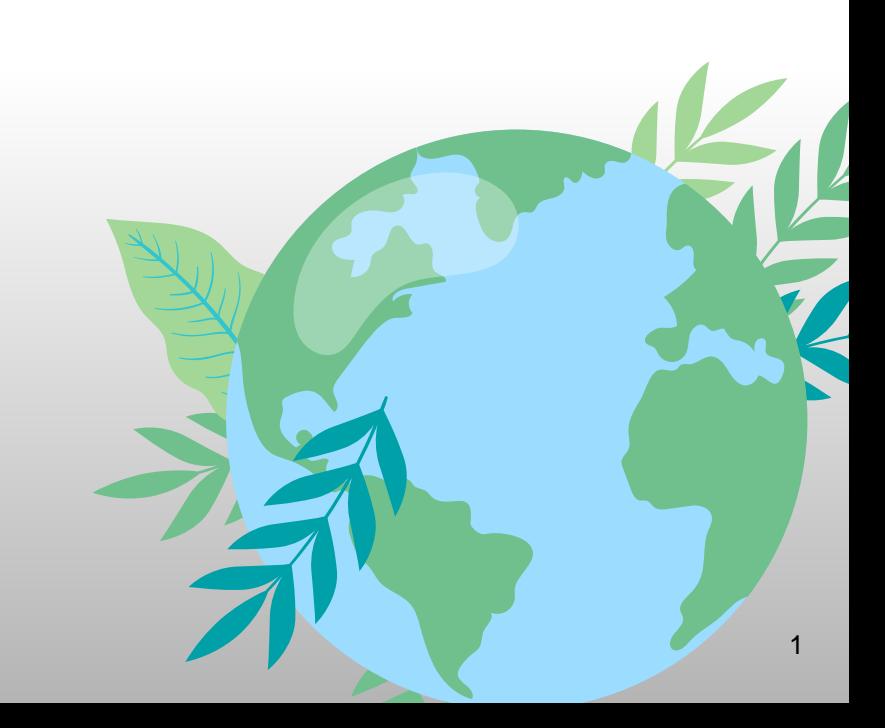

# Project Description

Build software that visually illustrates regional trends in climate data such as wind speed and temperature using large data sets.

## Project Requirements

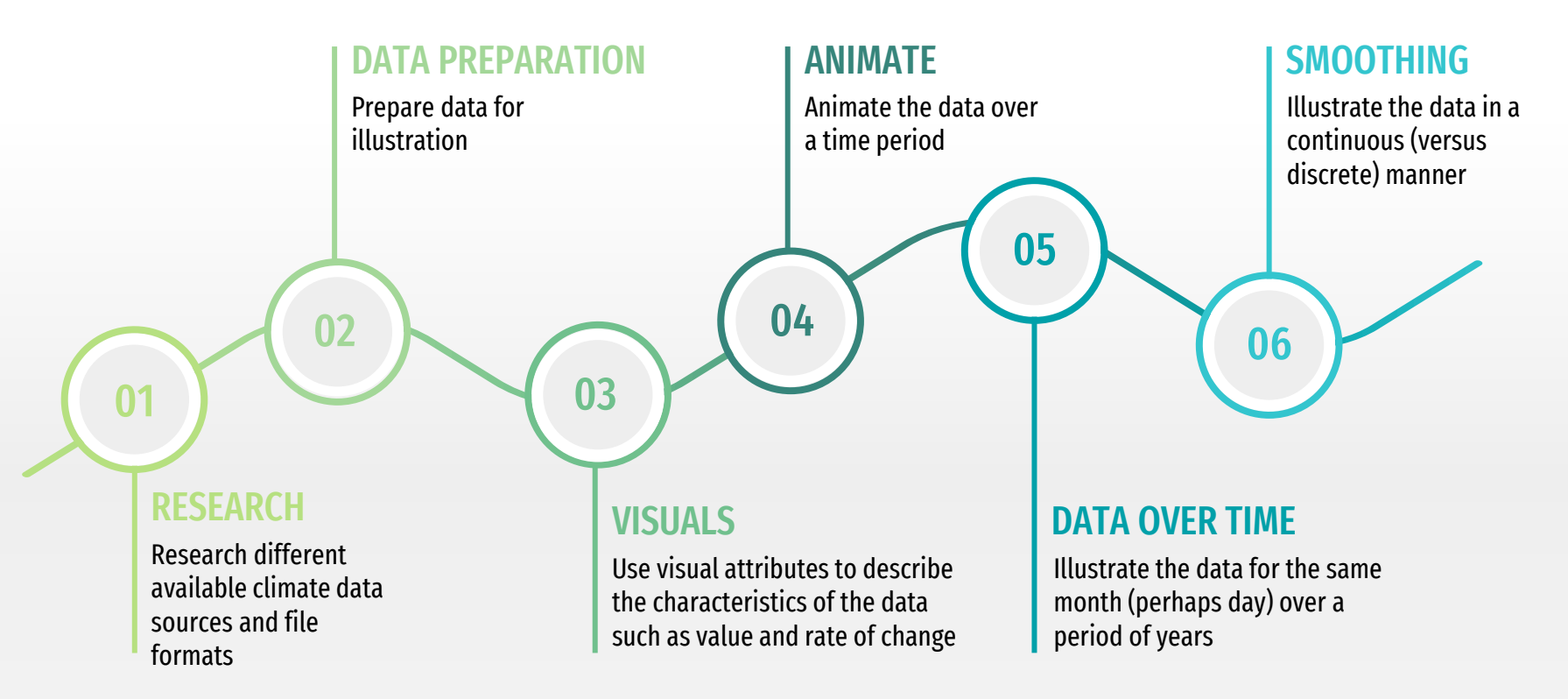

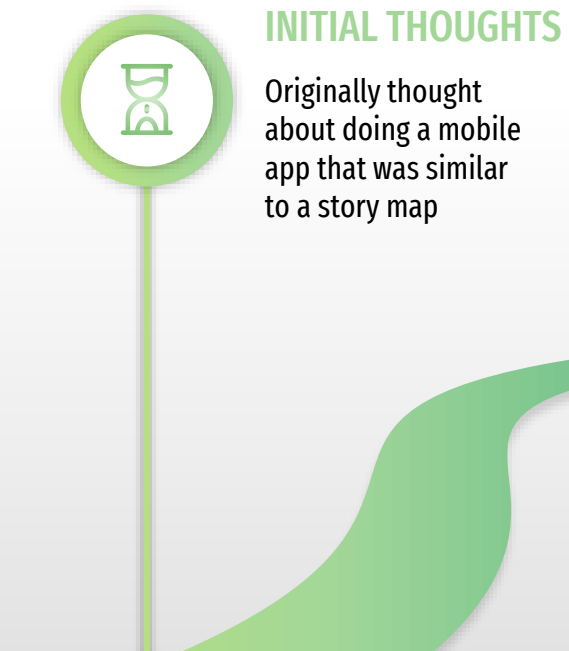

about doing a mobile app that was similar

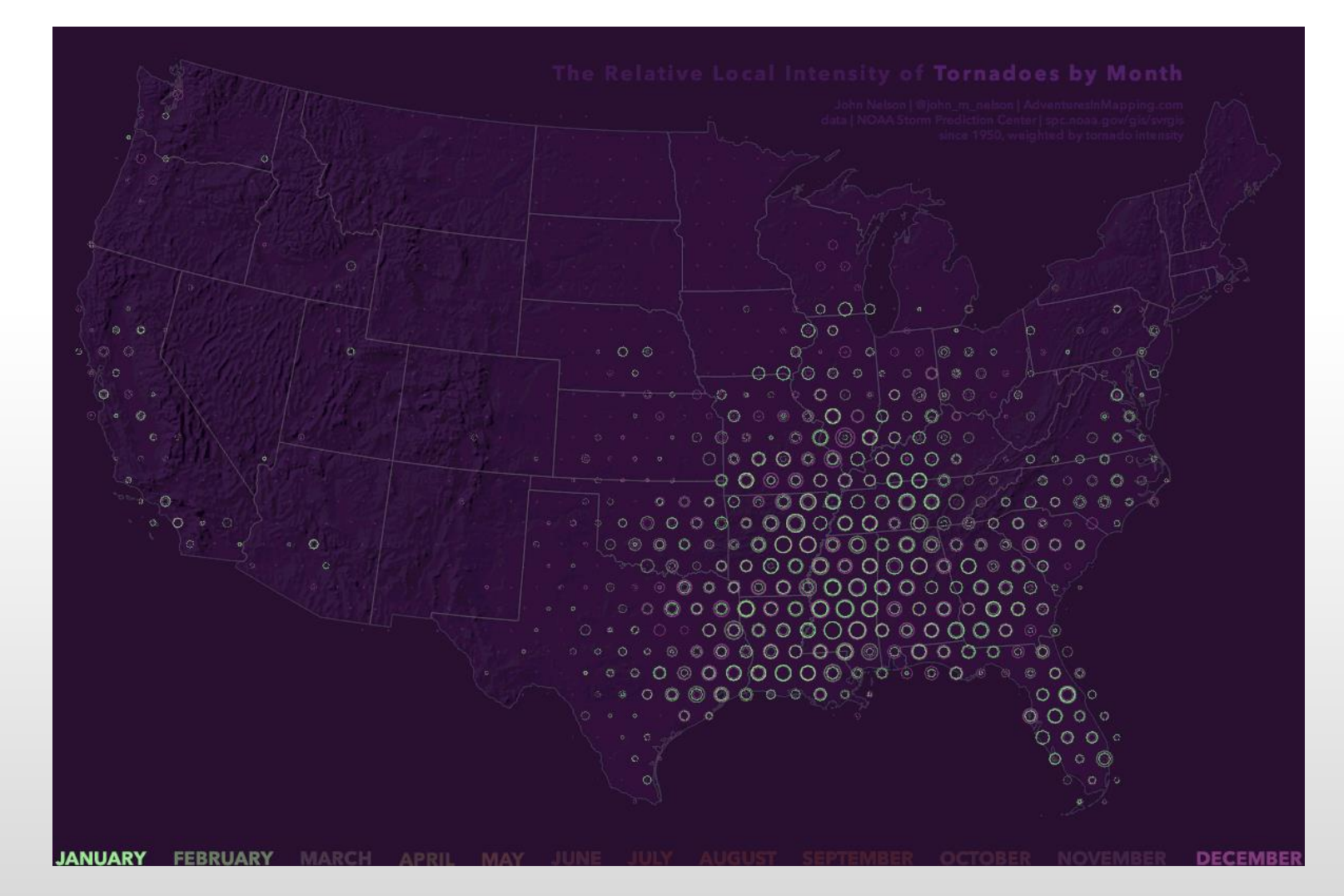

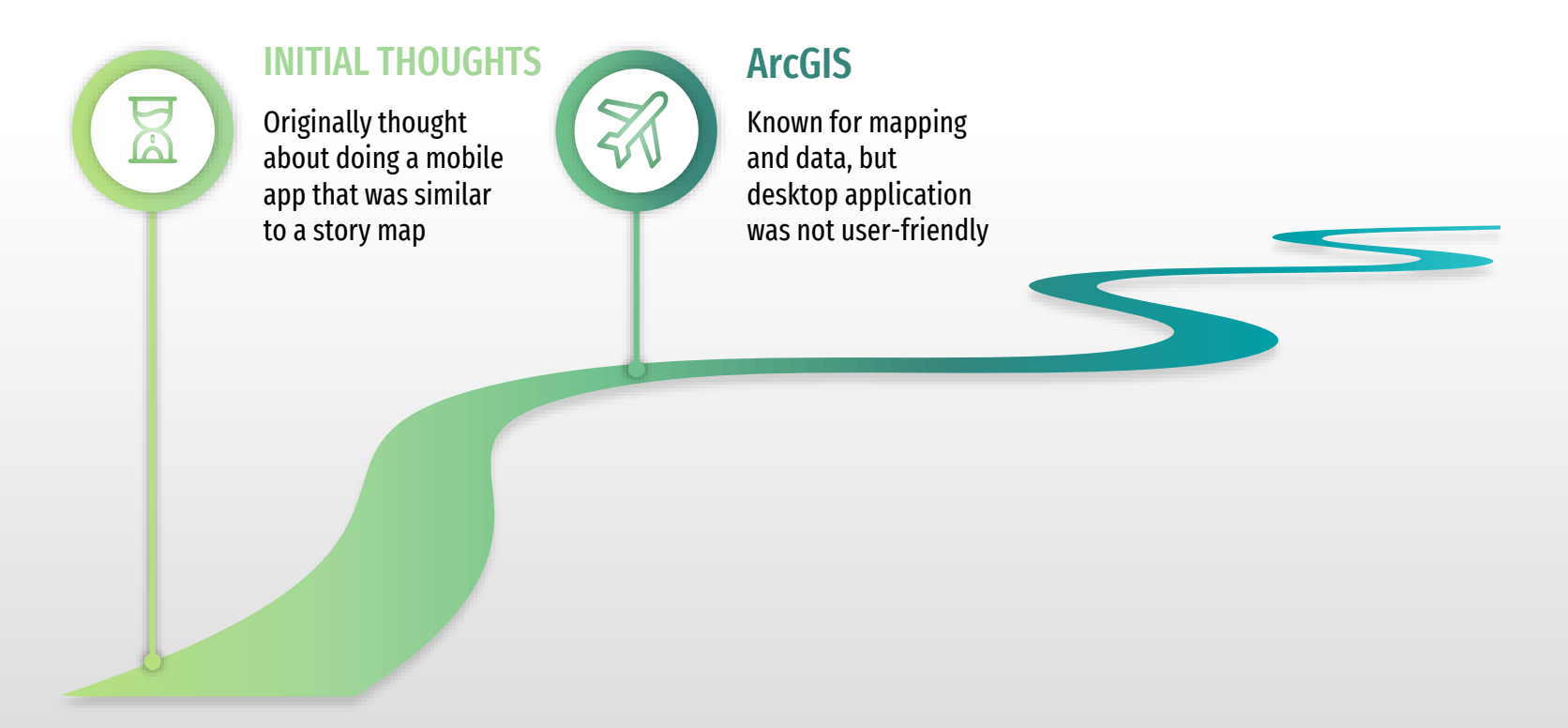

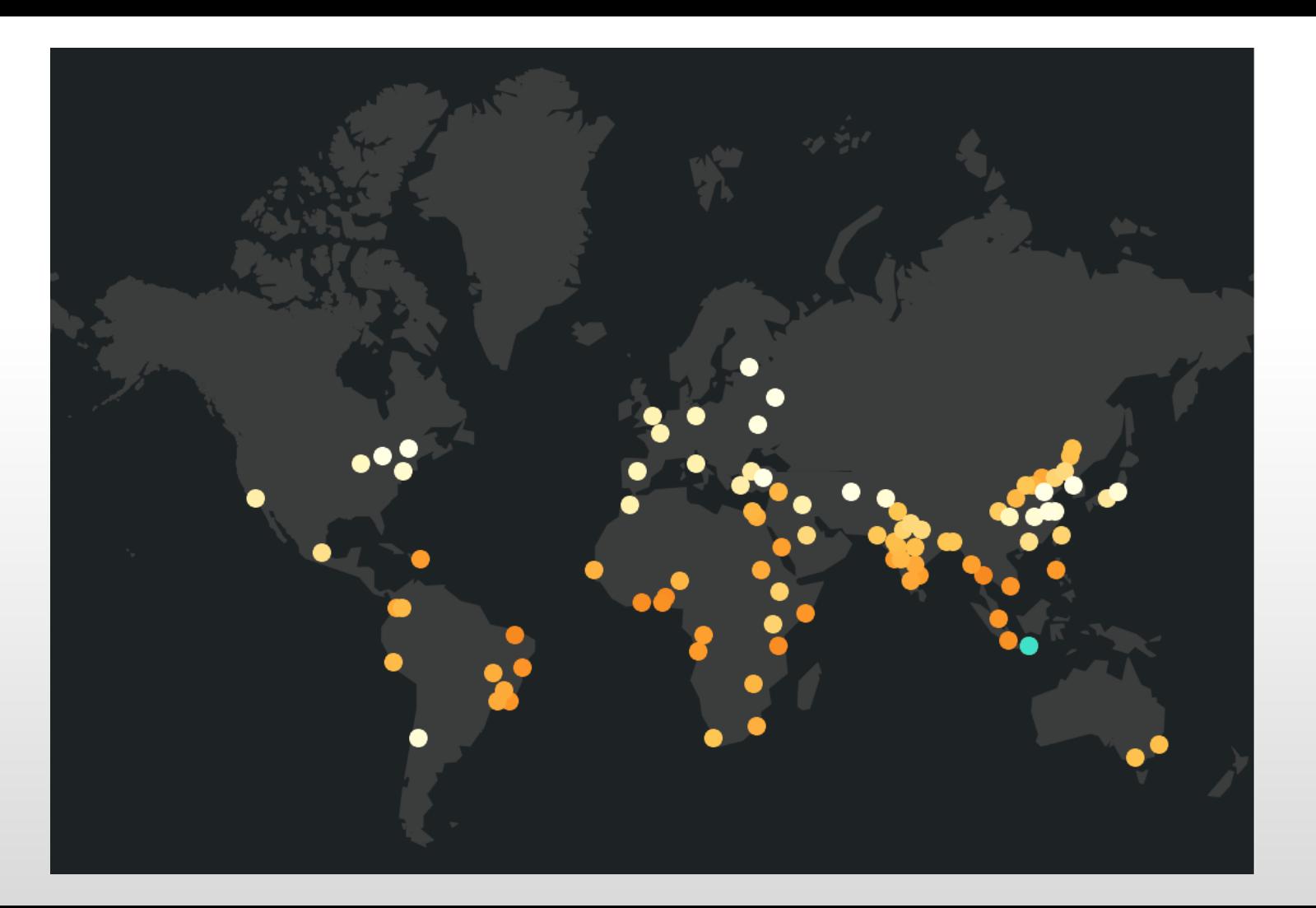

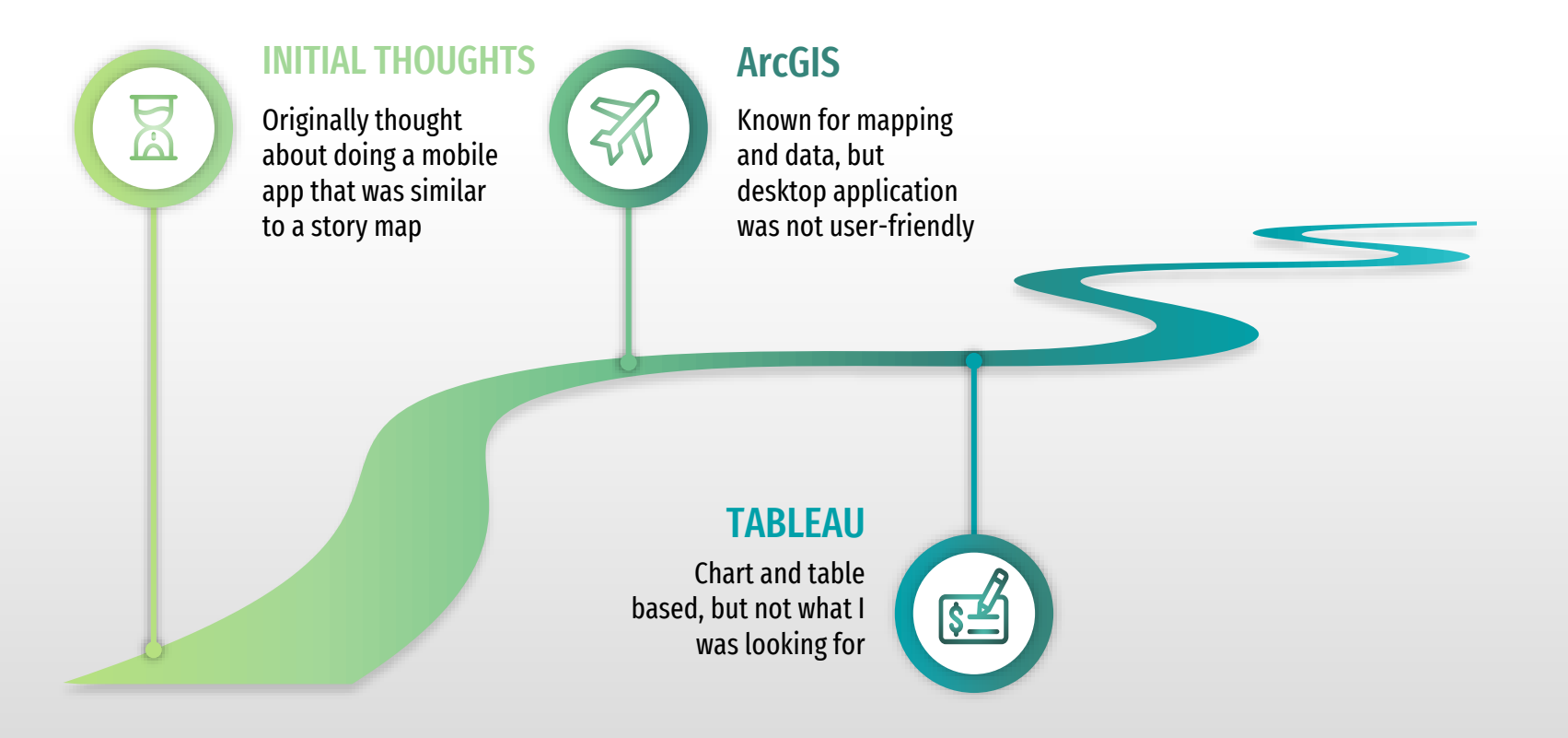

#### 73 negative

#### Global Annual Land and Ocean Surface Temperature Anomalies from 1880 to 2020

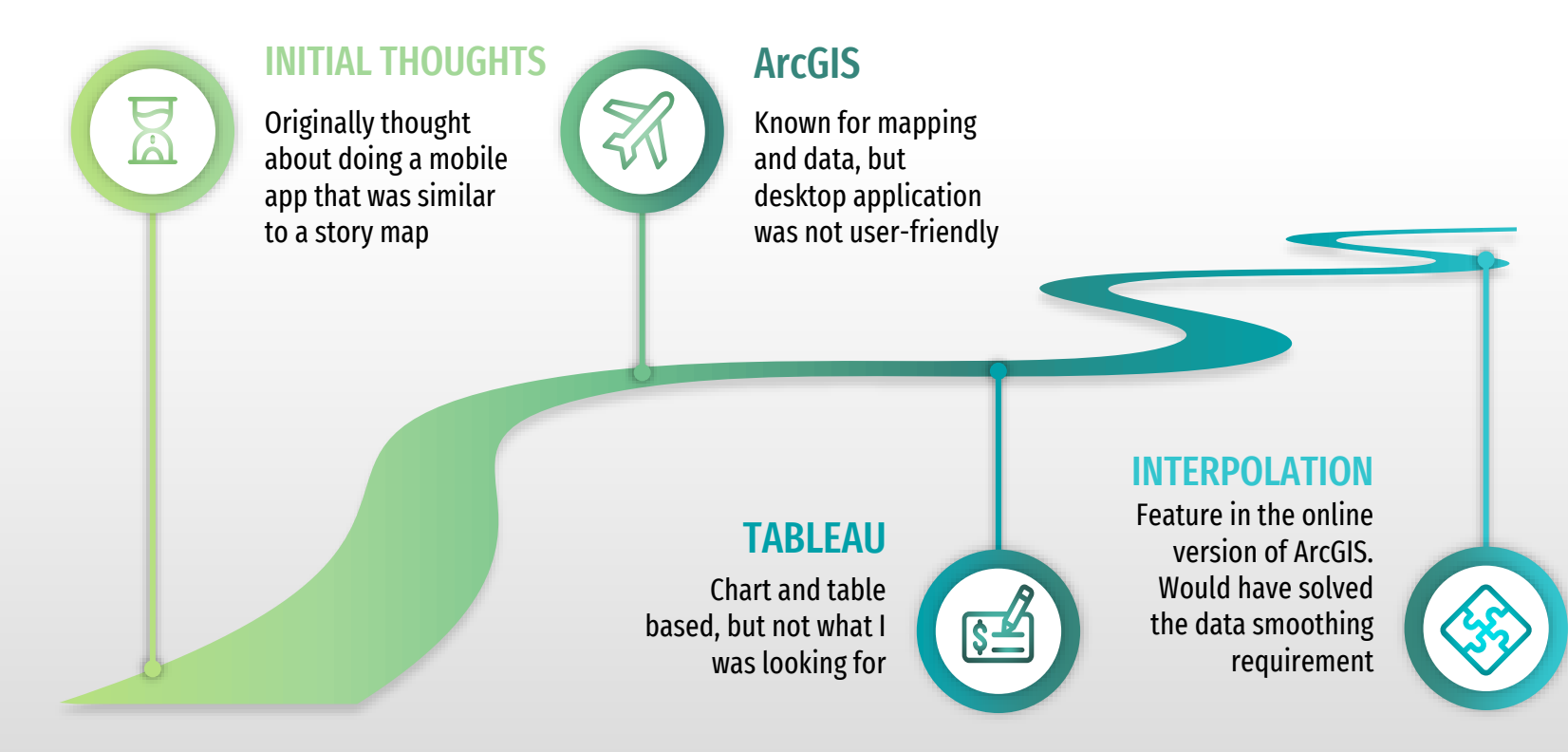

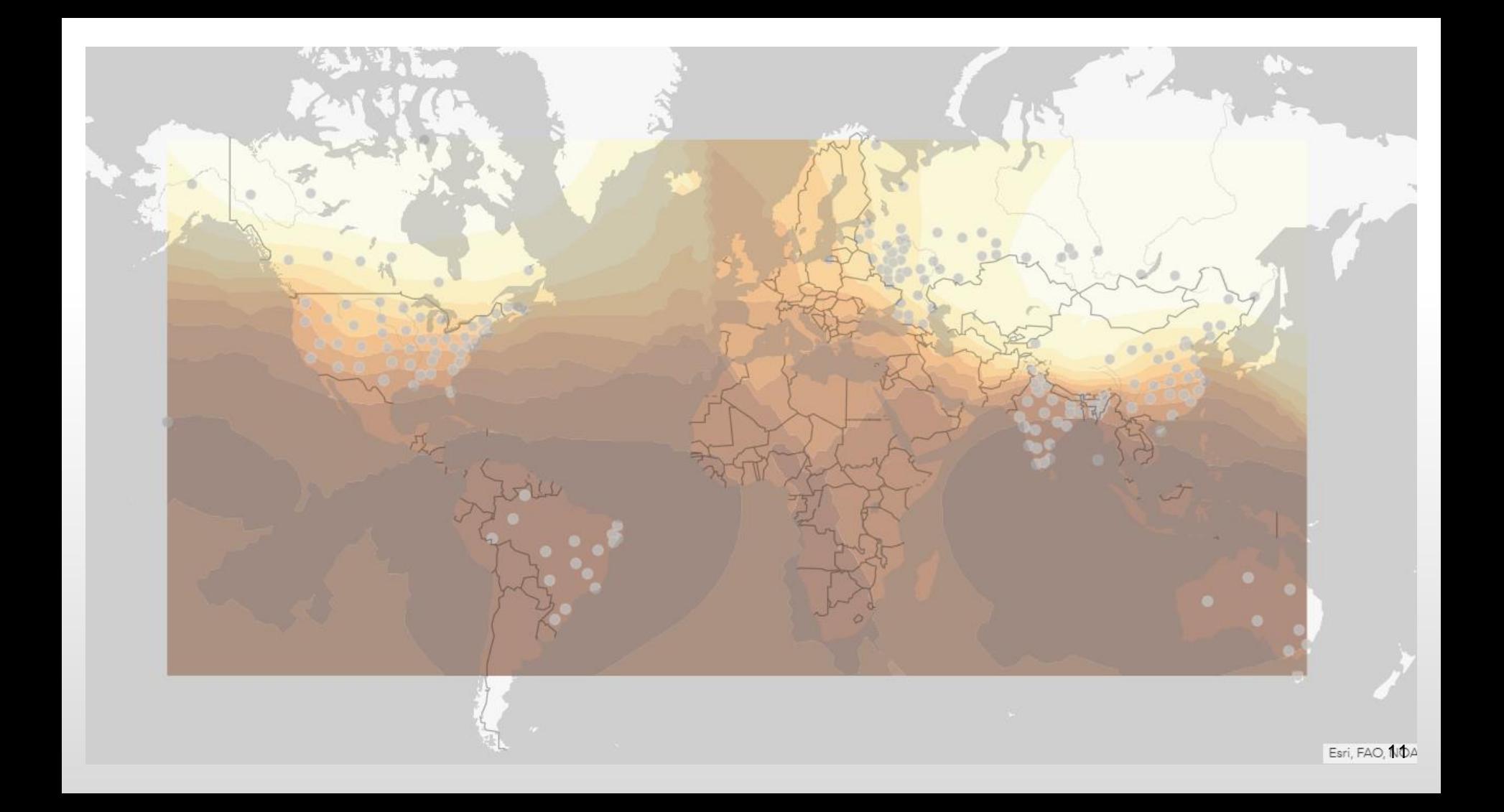

## Google Maps Developer

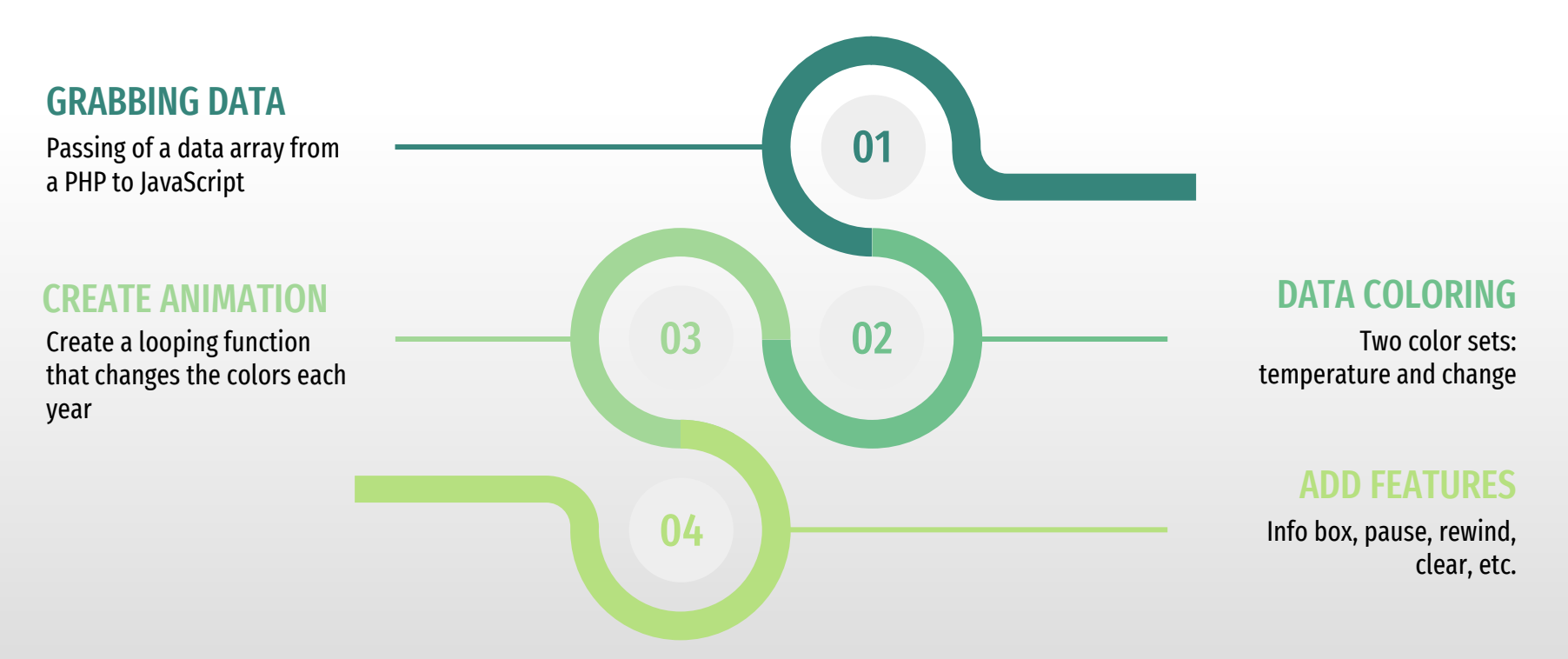

var colorsTemp = ["#d0d0d0", "#321c67", "#452a84", "#53398b", "#373a8b", "#4246ad", "#3c75b9", "#4985c5", "#3799c1", "#12a4a2", "#189e66", "#279d3e", "#64b445", "#bad02c", "#efe62e", "#fed632", "#f6a730", "#ef7b23", "#e6491f", "#e52a2b", "#e20230", "#b60025", "#93001e", "#600014"];

var valuesTempSummer = [-1000, -998, -100, 8.999, 9, 9.999, 10, 10.999, 11, 11.999, 12, 12.999, 13, 13.999, 14, 14.999, 15, 15.999, 16, 16.999, 17, 17.999, 18, 18.999, 19, 19.999, 20, 20.999, 21, 21.999, 22, 22.999, 23, 23.999, 24, 24.999, 25, 25.999, 26, 26.999, 27, 27.999, 28,  $28.999, 29, 29.999, 30, 1000];$ 

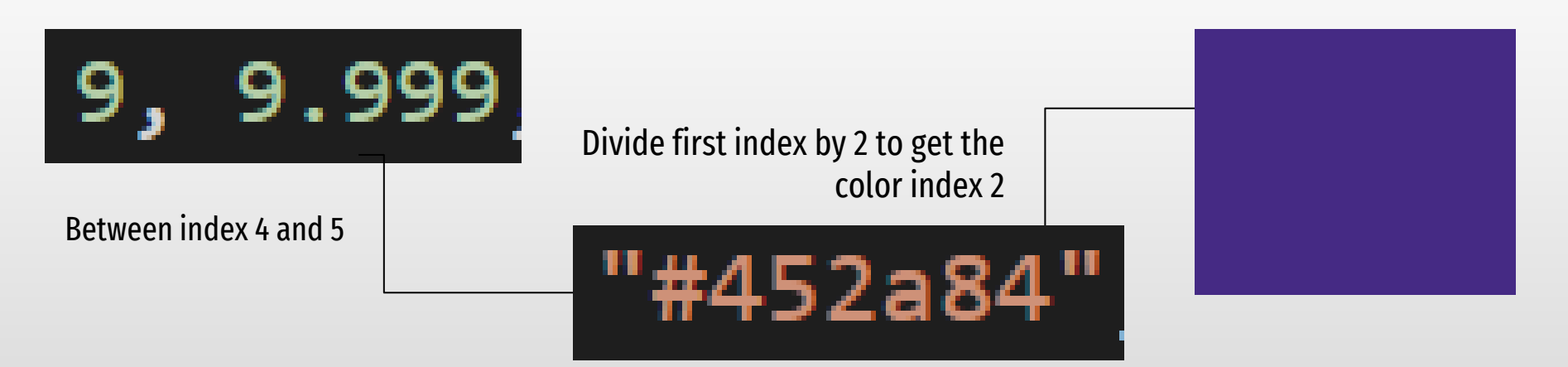

## Google Maps Developer

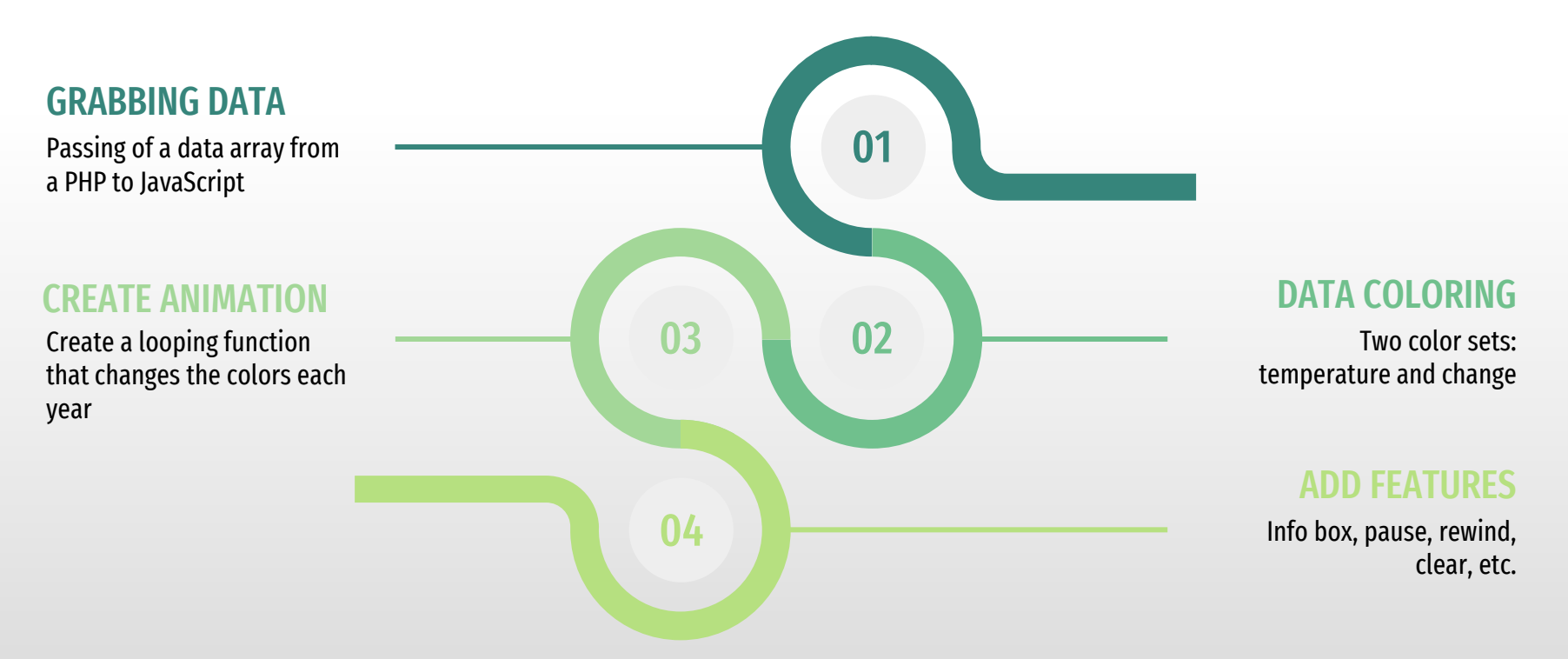

## Project Demo

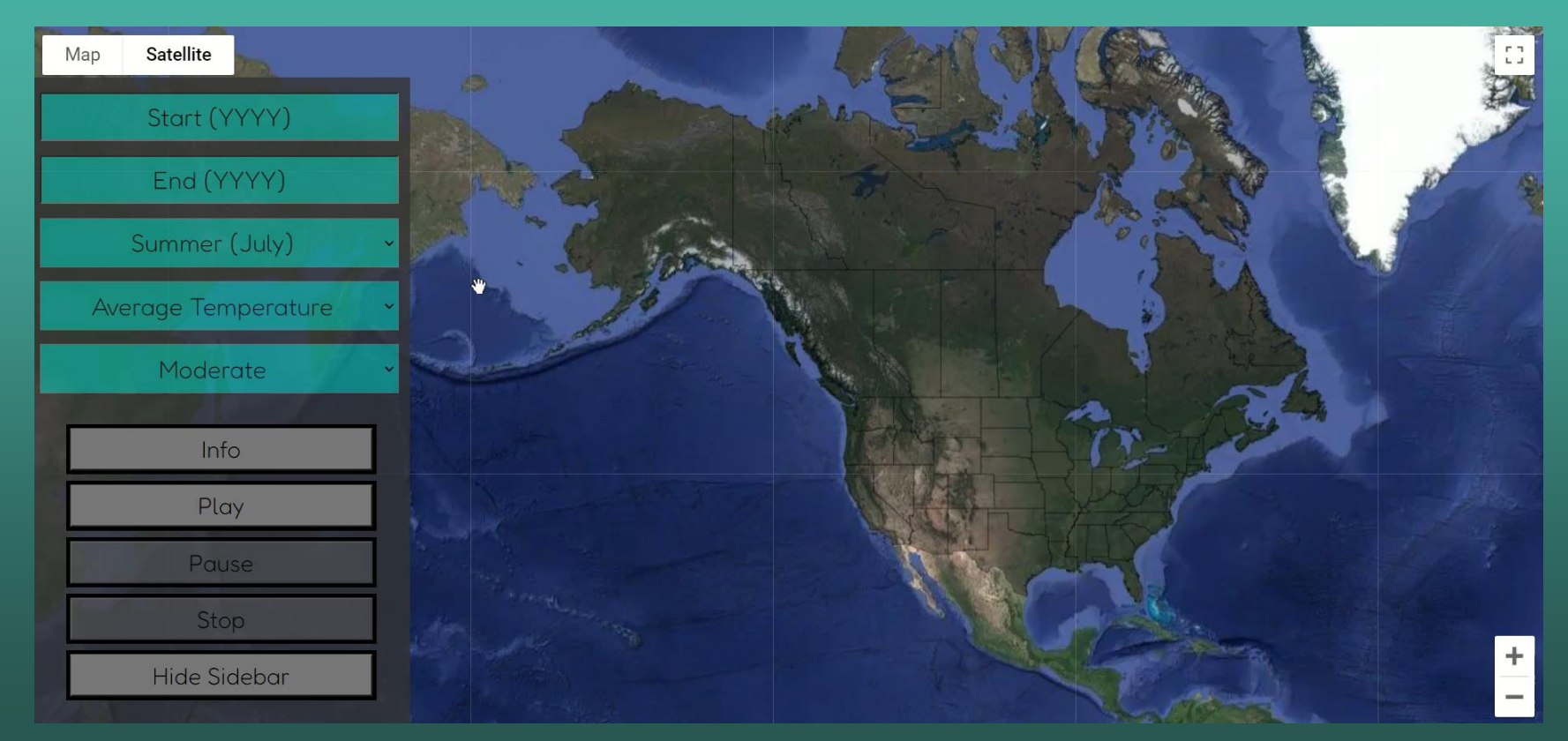

## **Strategies**

S

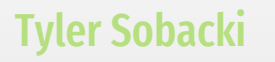

Animating Wisco Data Capstone in 2020

#### Kaggle

alo)

Climate Change: Earth Surface Temperature Data

#### Outside Help

Google Developers explained overlays and W3 Schools explained PHP and JavaScript

#### Inside Help

 $\mathbf{z}$ 

Dr. McVey with receiving the data request and the Academic Technology team with platforms and errors

#### Taking a Break

Take a day or two off to reset when the project is stressful

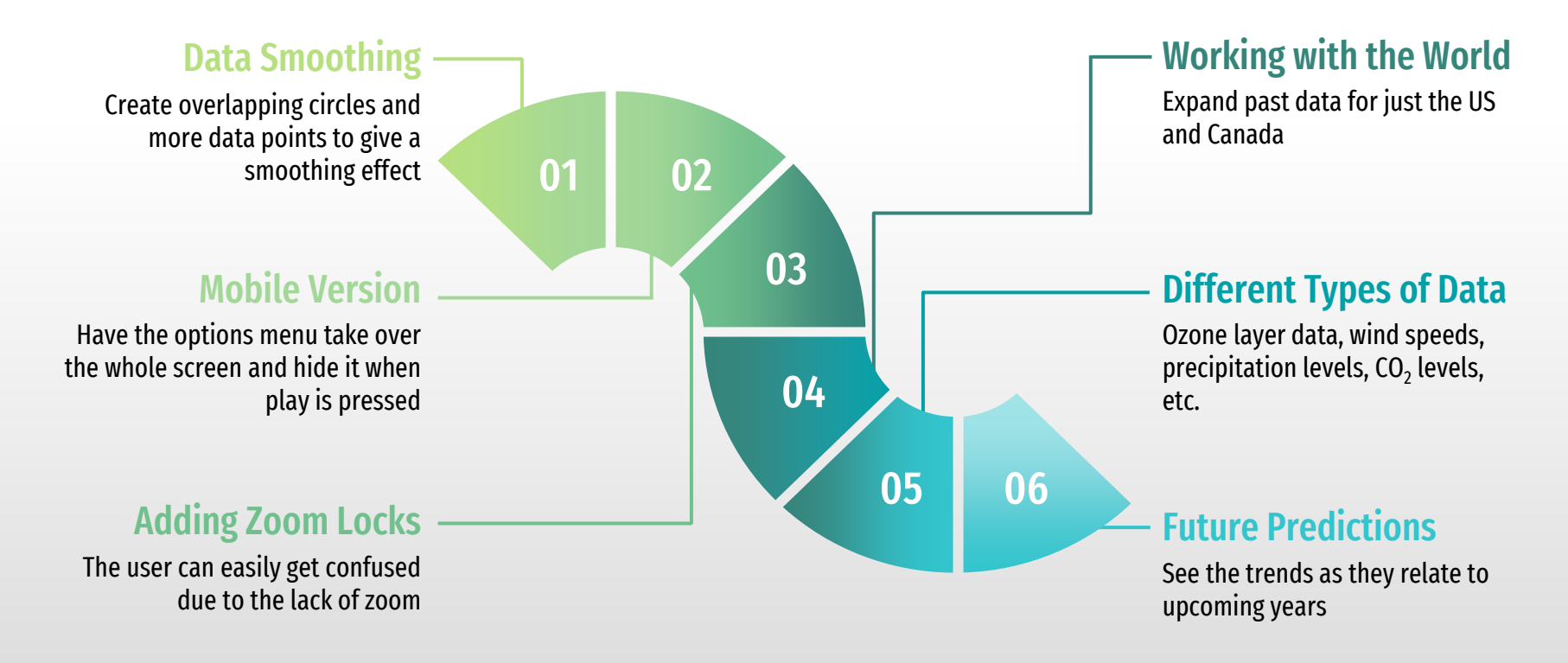

## Data Smoothing Attempt

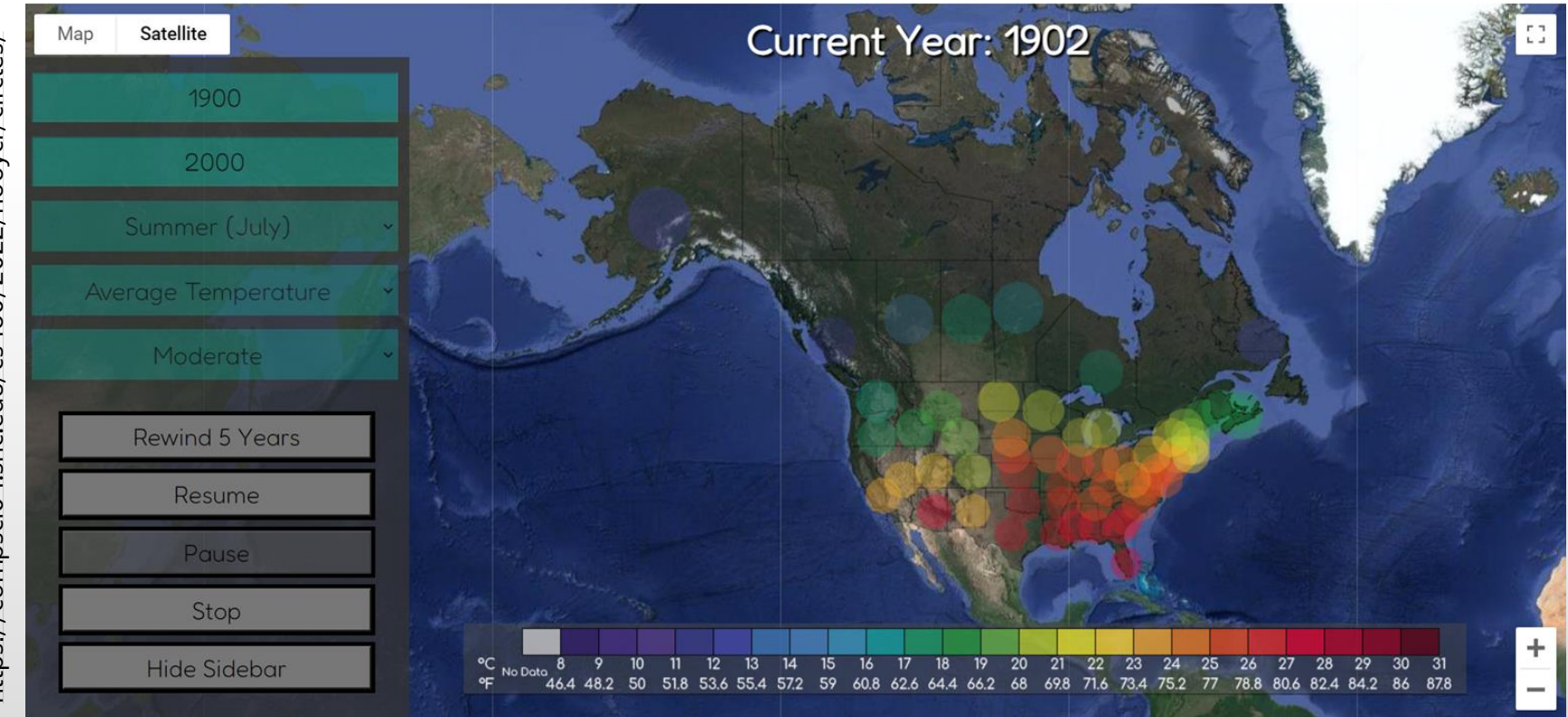

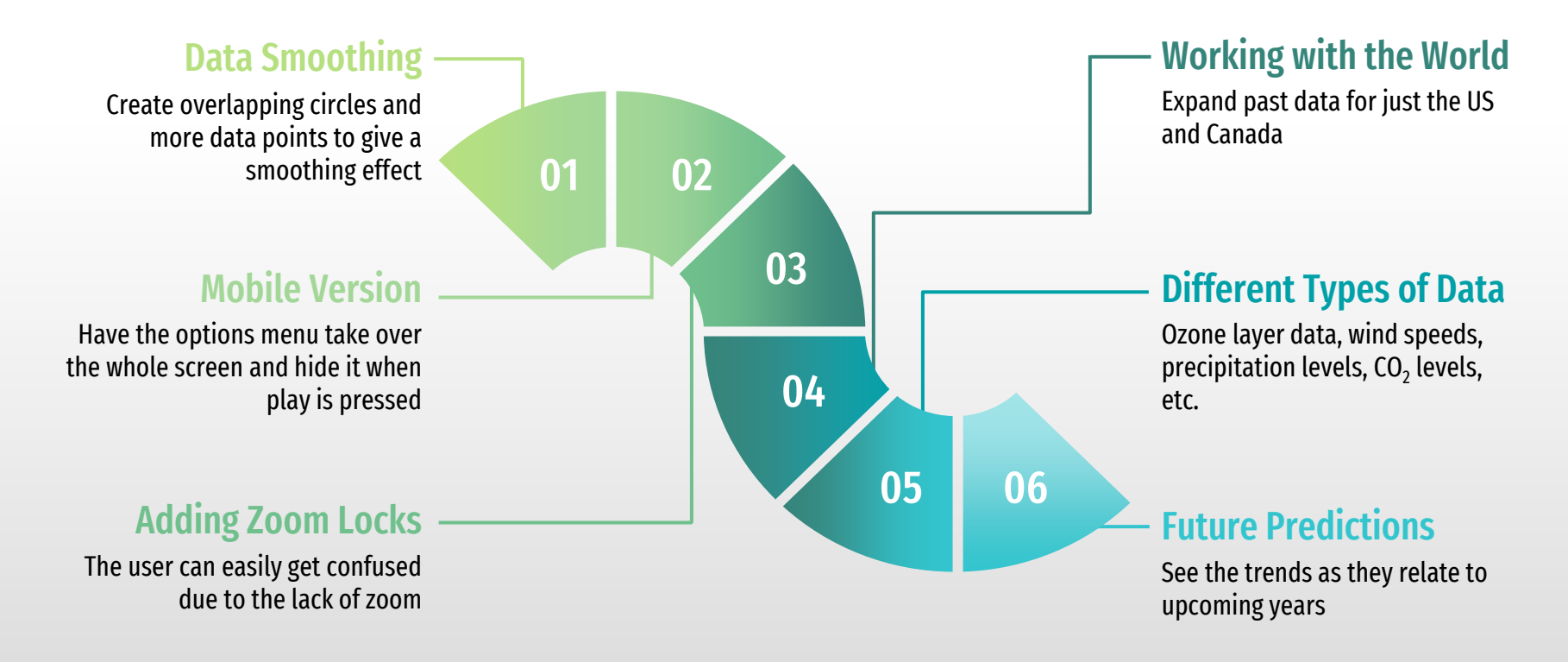

## Current Mobile Version

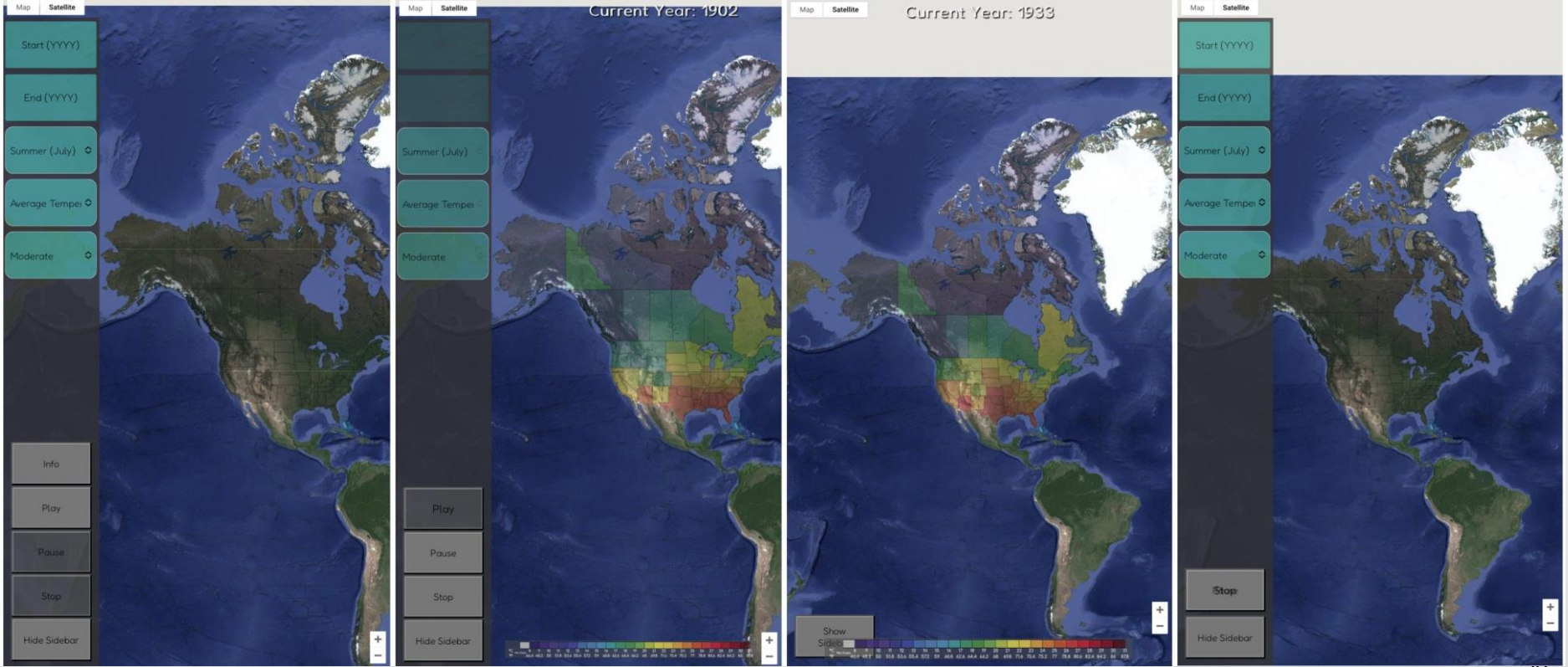

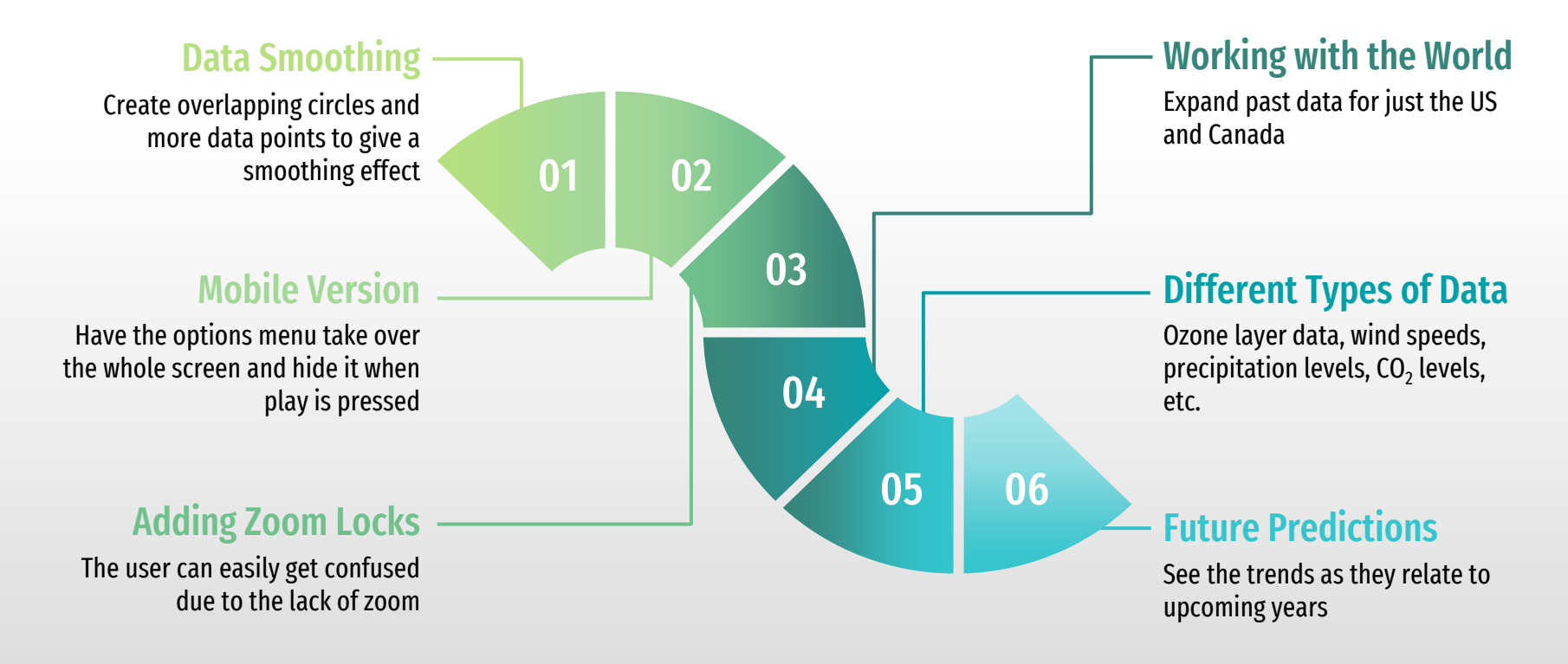

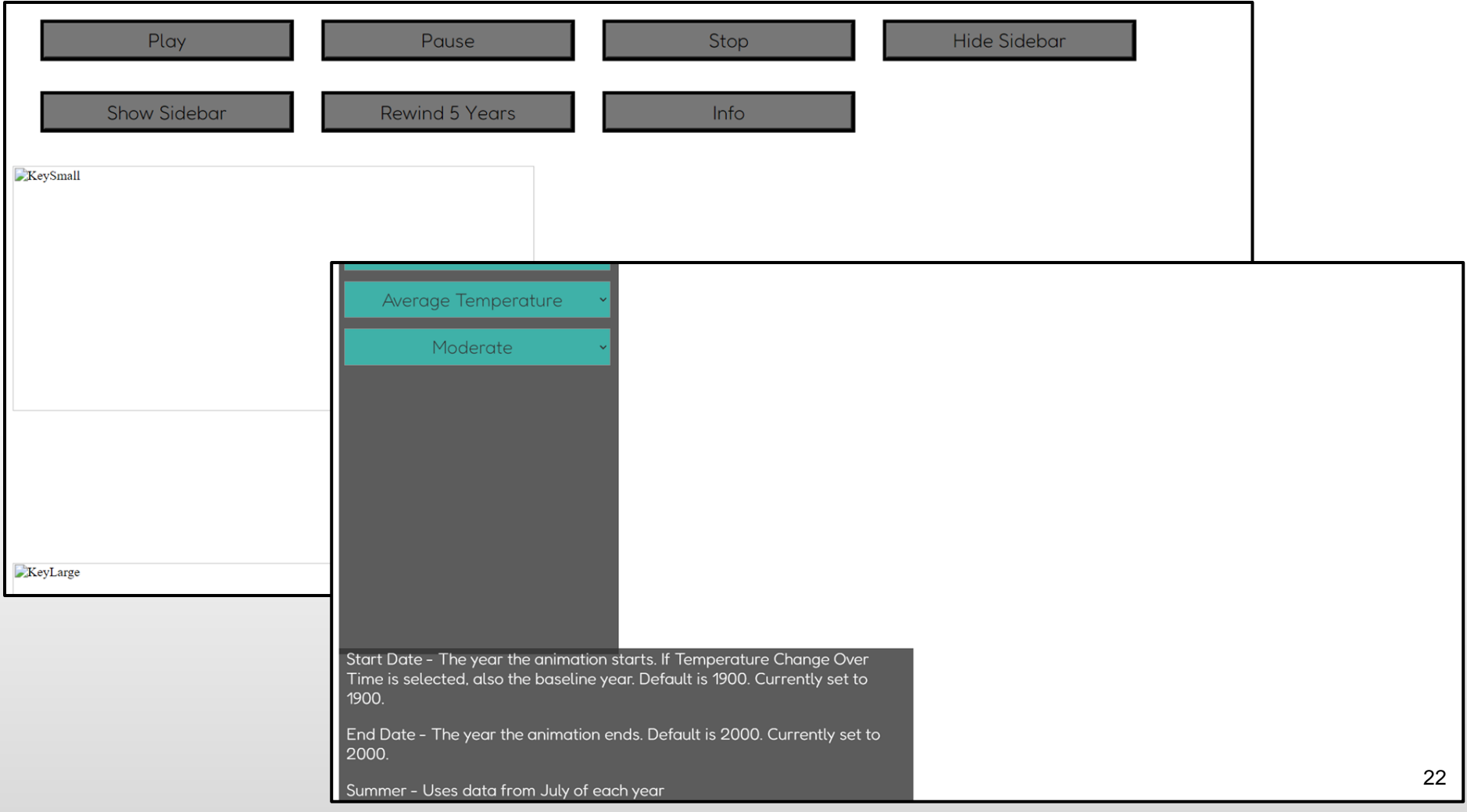

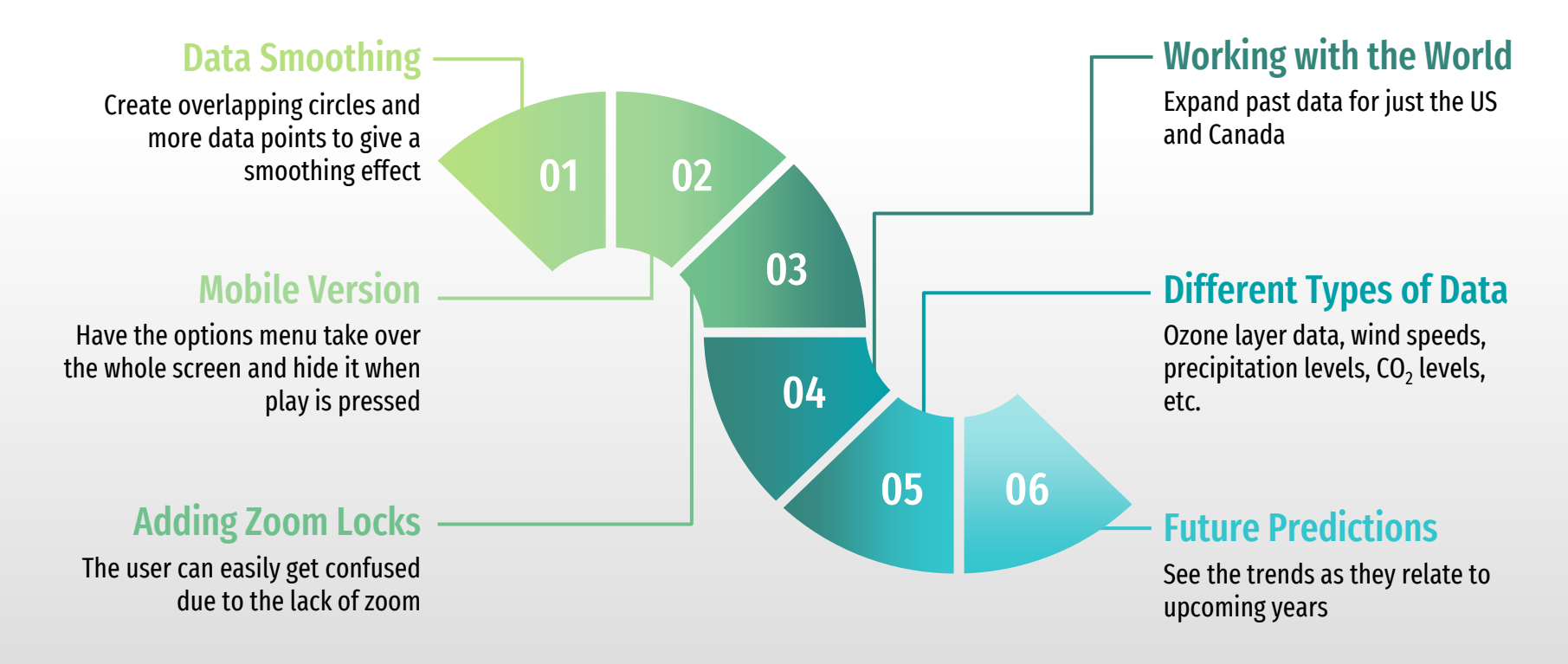

# QUESTIONS?